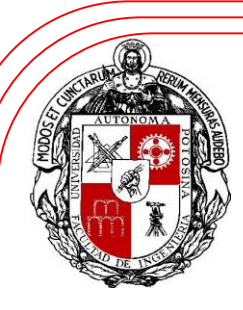

## **"***Control basado en Visión de Robots Industriales con Interfaz en Internet 2***"**

Ing. Felipe De la Peña Contreras Mtl. Fco. Javier Ramírez Aguilera Dr. Antonio Cárdenas G. Dr. Juan Manuel Rendón

## **UASLP - UAEM**

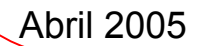

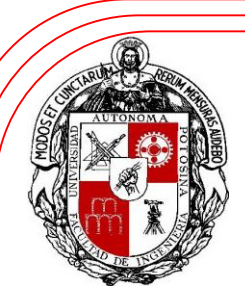

## Presentación del Proyecto

- • Iniciativa del Dr. Juan Antonio Cárdenas (UASLP) y Dr. Juan Manuel Rendón (UAEM).
- •Participación del Dr. Emilio González, el MTL. Fco. Javier Ramírez, los estudiantes de maestría Ing. Francisco Martínez e Ing. Felipe De la Peña, y el estudiante de licenciatura Héctor Quezada.
- • Intenciones de participación del Dr. Steven Skaar de la Universidad de Notre Dame y del Dr. Guillermo del Castillo del ETH de Zurich.

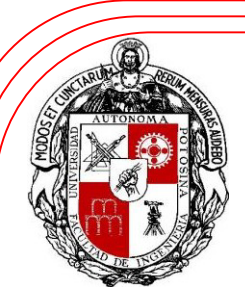

## Presentación del Proyecto

- Proyecto a la Vanguardia Tecnológica
- •Aplicación al CUDI-CONACYT 2004
- •Inicia en Enero 2005
- Proyecto de Colaboración UASLP-UAEM
- Proyecto GNU
	- Sourceforge name: COVIRO-I2
	- Unix name: **kheiron**

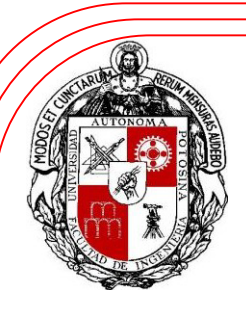

# Motivación

- •Desarrollo de Tecnología para I2
- •Colaboración entre Universidades
- •Acceso a recursos remotos
- •Creación de Infraestructura Local
- •Realización de Tesis de Maestrías
- •Plataforma para futuros proyectos

# **Objetivos**

- • Control de *alto nivel* sobre un robot industrial desde cualquier parte a través de Internet2
	- Situaciones de difícil acceso
	- **Links of the Company** – Lugares hostiles para la vida humana
	- Control entre distancias muy grandes

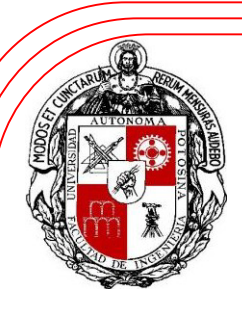

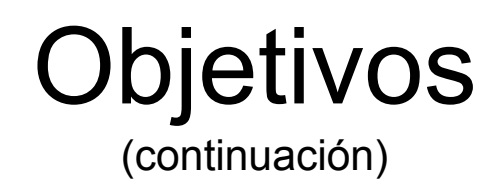

- • Colaboración de expertos en diferentes emplazamientos geográficos para la toma de decisiones críticas en tiempo real
	- Uso de un ambiente colaborativo
		- Uso de videoconferencia
	- Control centralizado o compartido del robot

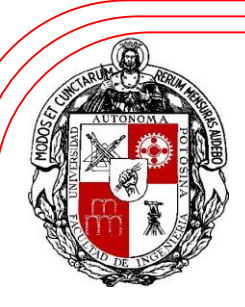

# Control del Robot

- •Control de *alto nivel* del robot, basado en Visión de Espacio de Cámara (CSM)
	- Control de Robots Industriales (Puma y Fanuc)
	- Control de una PTU y dispositivos láser
	- Algoritmos CSM
	- Interfaz Gráfica del Usuario (GUI)

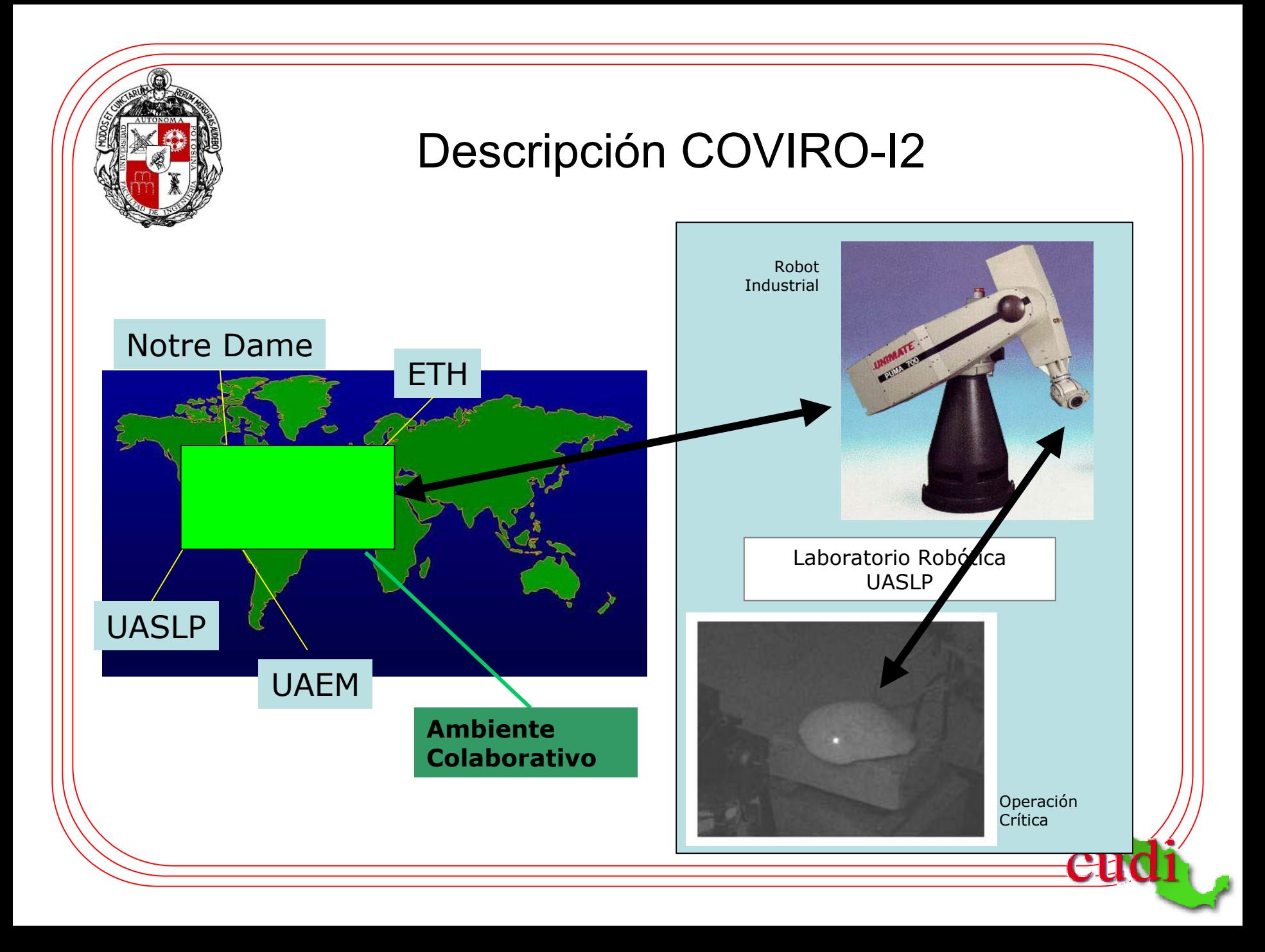

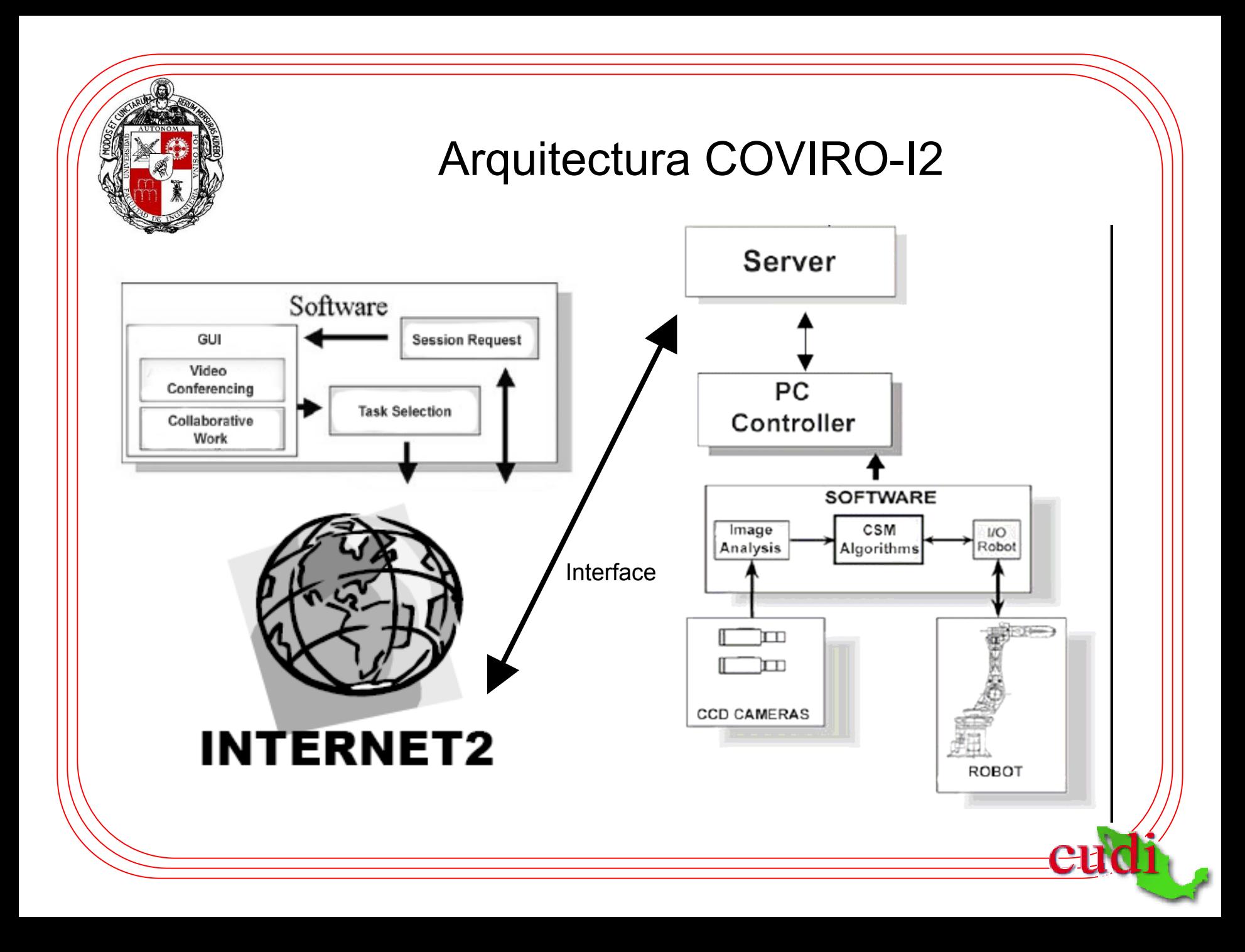

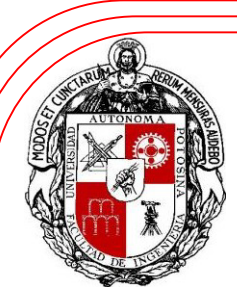

## Videoconferencia H.323

•**Propuesta de la recomendación H.323 como protocolo de Videoconferencia para el proyecto**

–Reuniones de staff

- –Reuniones de Grupos de Trabajo
- –Colaboración
- –Clases Interactivas
- –Conferencias

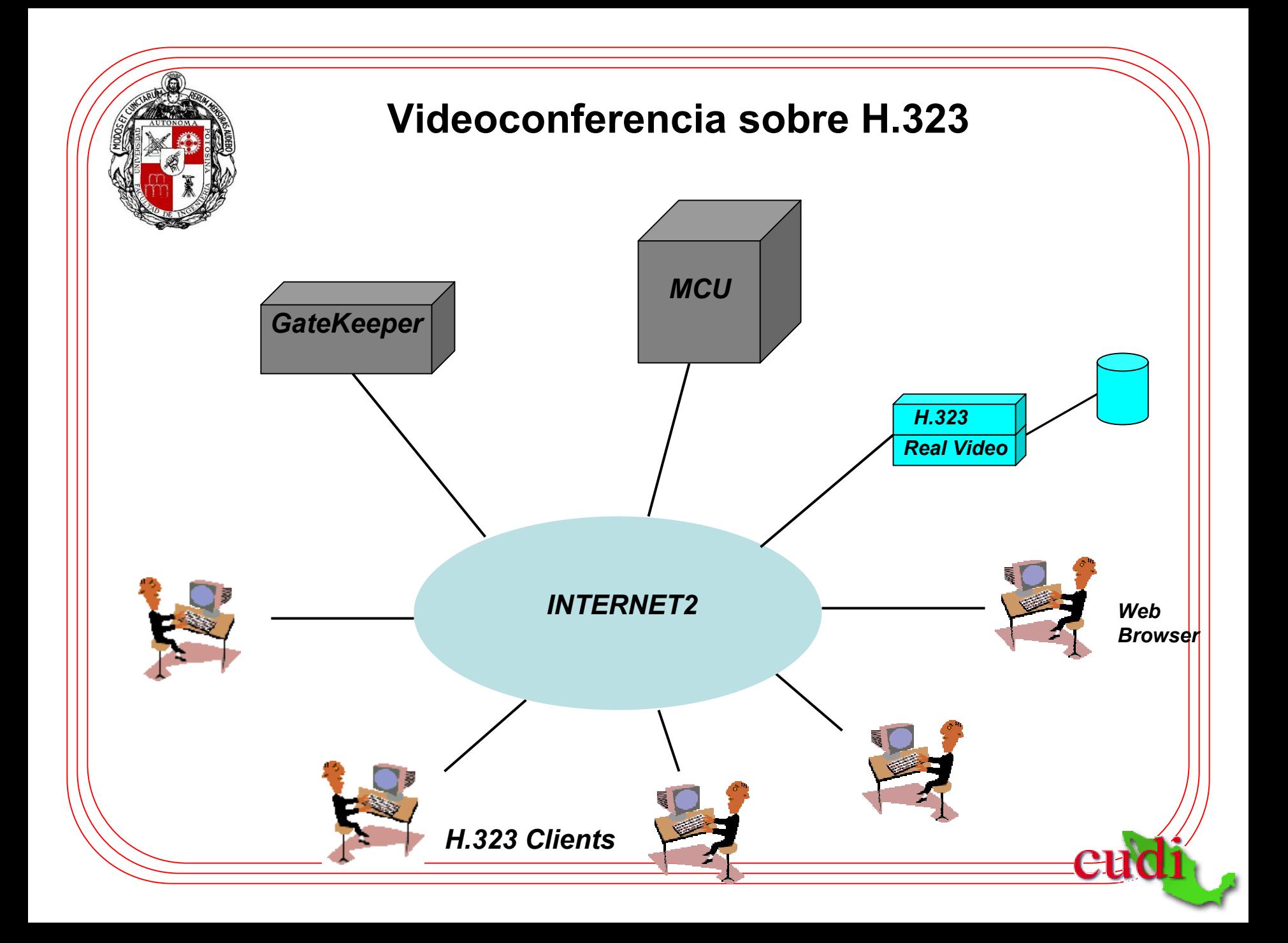

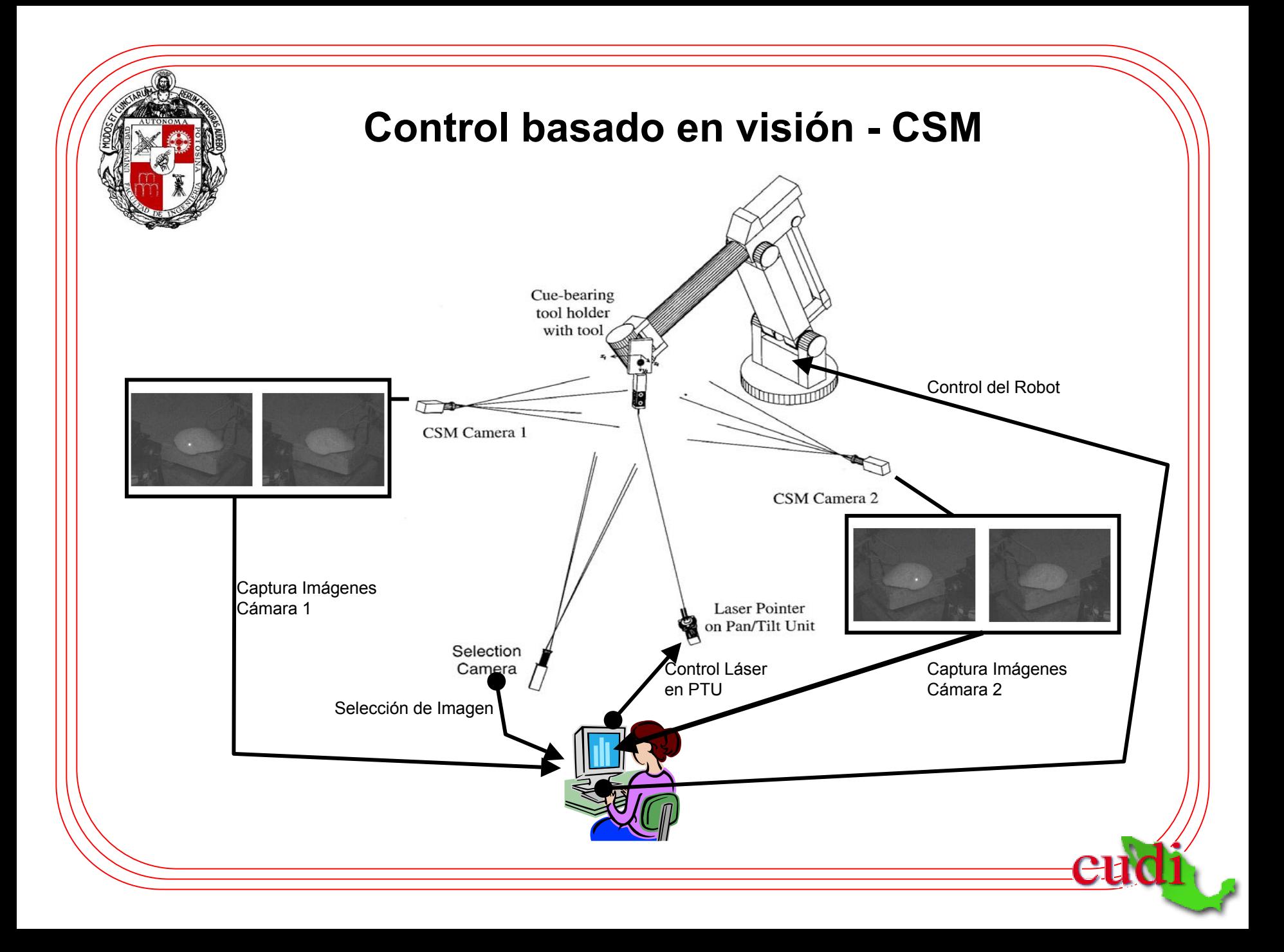

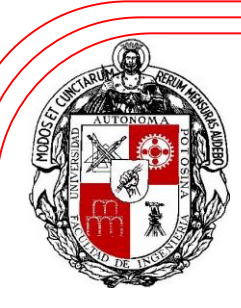

### **Necesidades en Infraestructura de Redes para el Proyecto**

Necesarias para el proyecto de Ofrecidas por red CUDI

- •**Calidad de servicio (QoS)**
- •**Multicast**
- •**IPv6**
- •**H.323**
- •**Enrutamiento**
- •**Topología**
- •**Seguridad**

- **Calidad de servicio (QoS)**
- $\bullet$ **Multicast**
- •**IPv6**
- •**H.323**
- $\bullet$ **Enrutamiento**
- •**Topología**
- •**Seguridad**

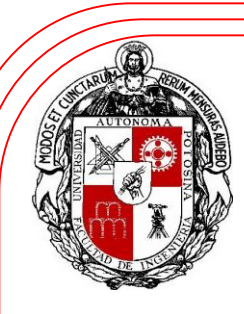

## Avances

•**Interfaz Gráfica de Usuario**(GUI) desarrollada en Java que permite a través de un applet la presentación de video en tiempo real del espacio de trabajo del robot en videoconferencia desde el laboratorio de Robótica de la UASLP hasta la UAEM, así como algunas funciones de procesamiento digital de imágenes. Incluye control del robot.

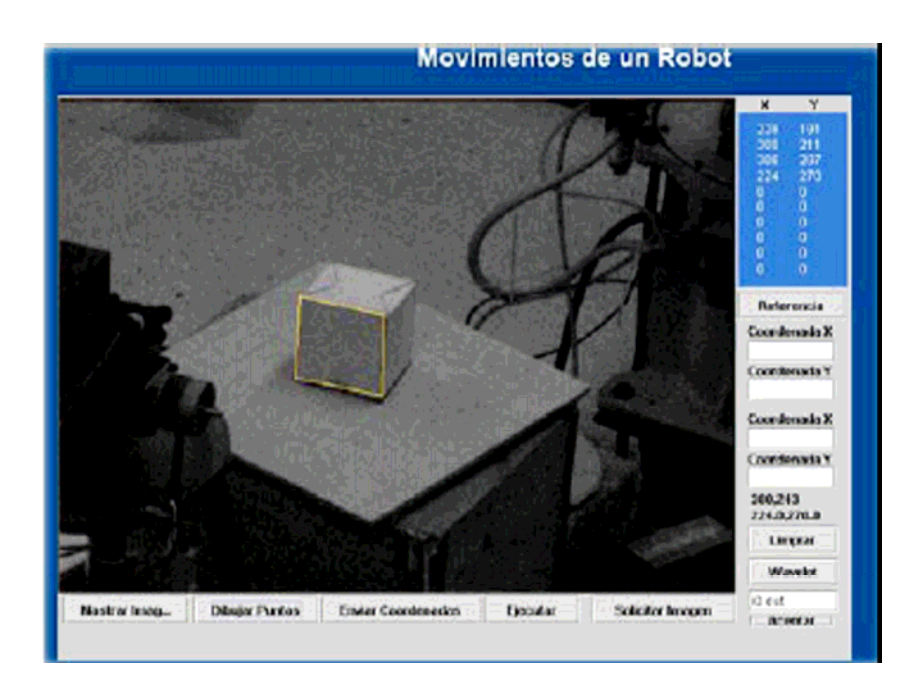

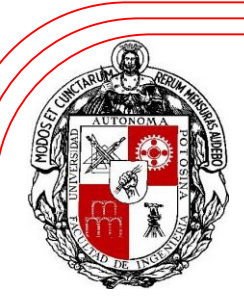

–.

Avances (continuación)

## • **Infraestructura de Red**

- UASLP en conexión directa al backbone del CUDI.
- – Enlace por fibra óptica con ancho de banda de hasta 2 Gbps. (1 Gbps entrada, 1 Gbps salida).
- Cableado de FO desde el nodo central en la UASLP hasta el laboratorio de robótica de la UASLP.

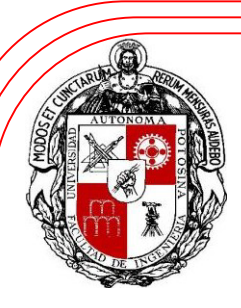

Avances (continuación)

### •**Adquisición de Equipo**

- Cableado de fibra óptica
- Equipo PC para funciones de servidor
- Server NIC 3C960-C
- Tarjeta de control DMC-1800
- Cámaras CSM marca Sony B&W de alta resolución CCD 1/3" modelo SSC-M383
- Lentes Rainbow varifocales 6.5 82.5 mm modelo l639VCS
- Cámara de Selección marca UEye a color alta resolución con conexión USB C-Mount 1/3" modelo UI-1410-C

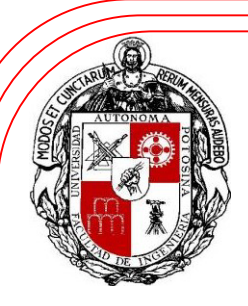

# Actividades por Realizar

- •Implementación de Ruteo.
- •Implementación de funciones de Multicast.
- Integración de Módulos:
	- Modulo de Control basado en visión CSM para el robot.
	- **Links of the Company** – Interfaz para Selección de Objetivos y tareas.
	- Enlace entre PC controladora del robot y el servidor.
- • Implementación de algoritmos robustos para análisis de imágenes para visión de máquina.
- •Pruebas de Enlace y control a distancia.

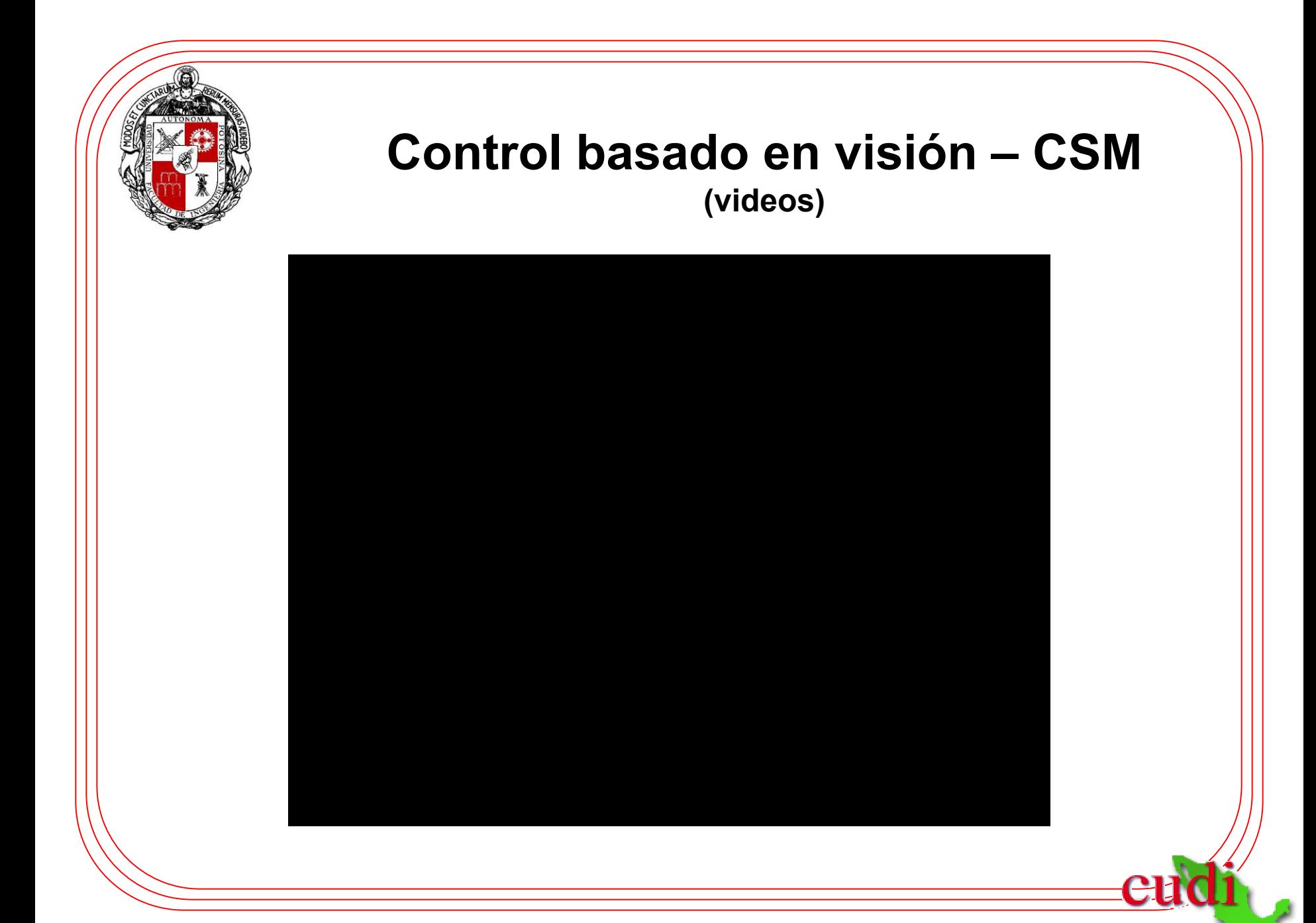

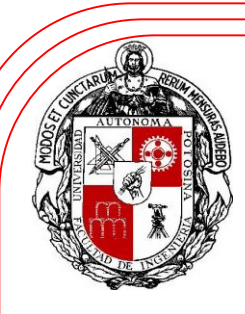

### **"***Control basado en Visión de Robots Industriales con Interfaz en Internet 2***"**

## ¡Gracias!